大阪情報コンピュータ専門学校 授業シラバス (2022年度)

| 専門分野区分                 |                  | 企画·表現基礎                                                                                                    |                                                                                                    | 科目名                                     |        |      | ポートフォリオ制作       |    |             | 科目コード | D1222B2 |  |
|------------------------|------------------|----------------------------------------------------------------------------------------------------|----------------------------------------------------------------------------------------------------|-----------------------------------------|--------|------|-----------------|----|-------------|-------|---------|--|
| 配当期                    |                  | 後期                                                                                                    |                                                                                                    | 授業実施形態                                  |        |      | 通常              |    |             | 単位数   | 1 単位    |  |
| 担当教員名                  |                  | 野田 知哉                                                                                                    |                                                                                                    |                                         | 履修グループ |      | 1L(DG/DM/DW/MA) |    |             | 授業方法  | 演習      |  |
| 実務経験の<br>内容            |                  | グラフィックデザイナーとして広告デザイン業界のデザイン制作会社にて10年間、その後フリーランスとして15年の25年<br>間、実務に携わった経験を活かして、グラフィックデザインに必要な、グラフィックソフトの操作、企画の立て方、色彩計<br>画、レイアウトについて実践的に講義する。                          |                                                                                                    |                                         |        |      |                 |    |             |       |         |  |
|                        | 学習一般目標           |                                                                                                    | デザイン専門就職に関して、就職活動の流れを把握し、採用試験に必要なポートフォリオの準備を行う。後期末までに<br>ファイリングされた状態でのポートフォリオ完成を目指し、メディアフロンティア(作品展)と同時開催のポートフォリオ交流<br>会において、外部の業界関係者からアドバイスを受けられる状態に整えることができる。 |                                         |        |      |                 |    |             |       |         |  |
| 授業の概要<br>および学習上<br>の助言 |                  | デザイン分野の専門職就職に必要なポートフォリオについて学ぶとともに、自分のポートフォリオの構成を考える。<br>InDesignを用いた冊子のレイアウトも同時に修得し、ポートフォリオの講評、改善点のチェックまでこの授業内でおこなう。<br> 授業内で紹介するポートフォリオの事例だけでなく、さまざまな作例を自分でも探してみること。 |                                                                                                    |                                         |        |      |                 |    |             |       |         |  |
| 教科書および<br>参考書          |                  | 教員が用意する教材を使用                                                                                                    |                                                                                                    |                                         |        |      |                 |    |             |       |         |  |
| 履修に必要な<br>予備知識や<br>技能  |                  | デザイン制作の基本的な手順を習得している。デザイン業界への就職に対する意欲が備わっている。                                                                                                    |                                                                                                    |                                         |        |      |                 |    |             |       |         |  |
| 使用機器                   |                  | 6-A実習室(iMac)                                                                                                    |                                                                                                    |                                         |        |      |                 |    |             |       |         |  |
| 使用ソフト                  |                  | Adobe Illustrator, Adobe Photoshop, Adobe InDesign                                                                                                    |                                                                                                    |                                         |        |      |                 |    |             |       |         |  |
| 学習到達目標                 |                  | 学部DP(番号表記)                                                                                                    |                                                                                                    | 学生が到達すべき行動目標                            |        |      |                 |    |             |       |         |  |
|                        |                  | 2/5                                                                                                    |                                                                                                    | 専門就職に対する意欲を持ち、計画的にポートフォリオを制作することができる。   |        |      |                 |    |             |       |         |  |
|                        |                  | 3                                                                                                    |                                                                                                    | 作品をまとめることにより、自己の持つ技術スキルを把握することができる。     |        |      |                 |    |             |       |         |  |
|                        |                  | 4                                                                                                    |                                                                                                    | 作品に対する制作意図等の説明、自己アピールなど、文章による表現ができる。    |        |      |                 |    |             |       |         |  |
|                        |                  | 4                                                                                                    |                                                                                                    | ポートフォリオ制作において、自己アピールするための様式を制作することができる。 |        |      |                 |    |             |       |         |  |
|                        |                  | 5                                                                                                    |                                                                                                    | 志望する企業の要望に対応して、作品の内容を構成・改善することができる。     |        |      |                 |    |             |       |         |  |
| 達成度評価                  |                  | 評価方法                                                                                                    | 試験                                                                                                    |                                         | 小テスト   | レポート | 成果発表<br>(口頭·実技) | 作品 | ポートフォリ<br>才 | その他   | 合計      |  |
|                        | 学<br>部<br>D<br>P | 1.知識・理解                                                                                                    |                                                                                                    |                                         |        |      |                 |    |             |       |         |  |
|                        |                  | 2.思考·判断                                                                                                    |                                                                                                    |                                         |        |      |                 |    | 20          |       | 20      |  |
|                        |                  | 3.態度                                                                                                    |                                                                                                    |                                         |        |      |                 |    | 20          |       | 20      |  |
|                        |                  | 4.技能・表現                                                                                                    |                                                                                                    |                                         |        |      |                 |    | 30          |       | 30      |  |
|                        |                  | 5.関心・意欲                                                                                                    |                                                                                                    |                                         |        |      |                 |    | 20          | 10    | 30      |  |
|                        |                  | 総合評価割合                                                                                                    |                                                                                                    |                                         |        |      |                 |    | 90          | 10    | 100     |  |
| 評価の要点                  |                  |                                                                                                    |                                                                                                    |                                         |        |      |                 |    |             |       |         |  |
|                        | 評価方法             | 評価の実施方法と注意点                                                                                                    |                                                                                                    |                                         |        |      |                 |    |             |       |         |  |
| 試験                     |                  |                                                                                                    |                                                                                                    |                                         |        |      |                 |    |             |       |         |  |

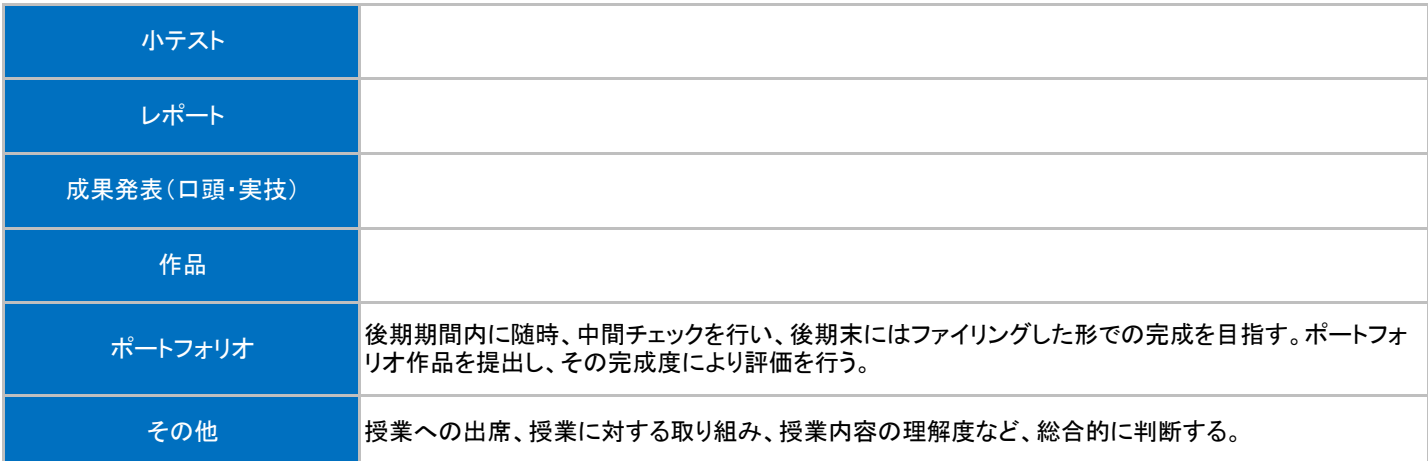

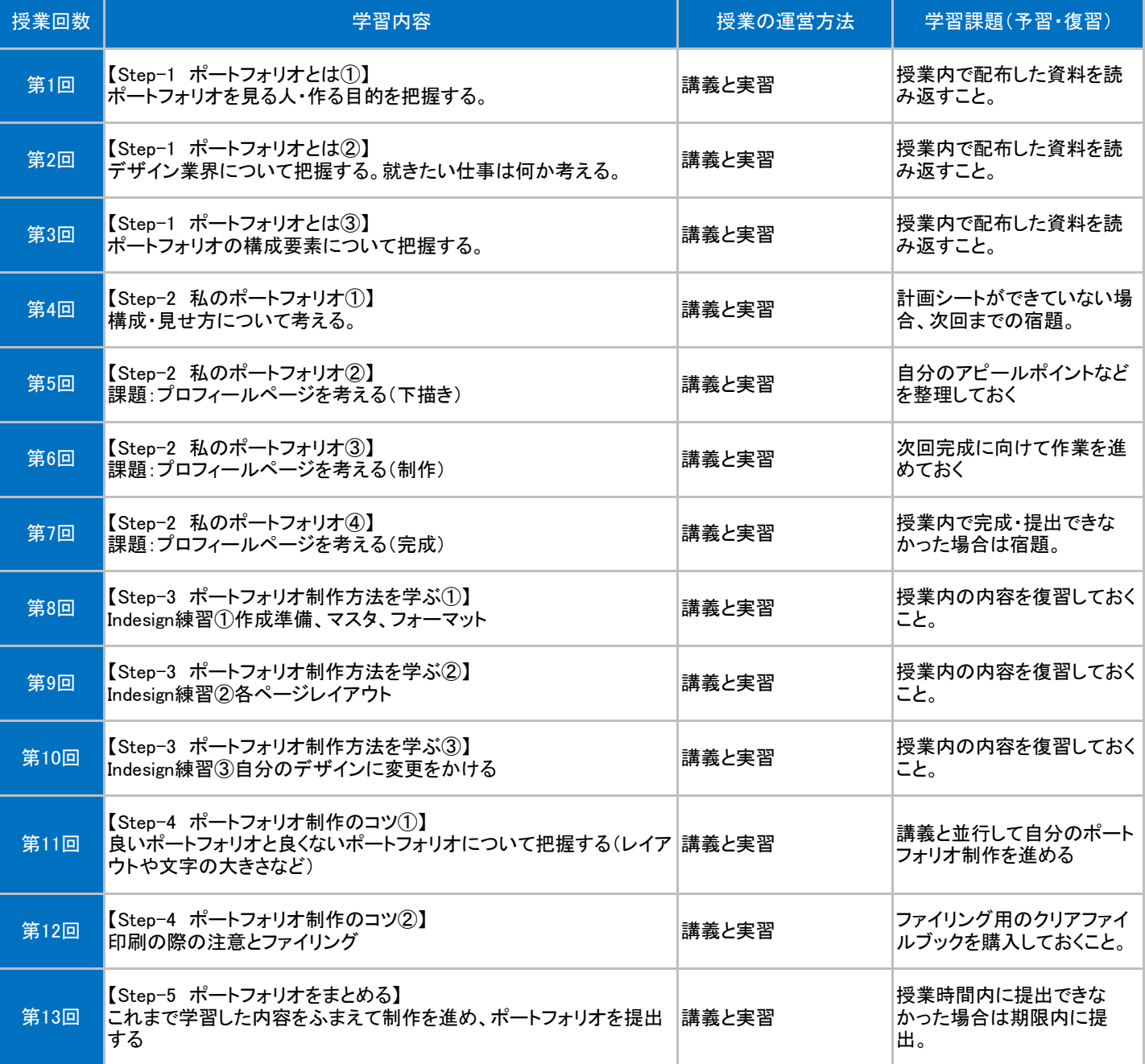

## 授業明細表